## **Microsoft Windows 8 And Server 2012 KMS Activator 1.3 Free Download [PORTABLE]**

KMSpico (aka "KMSAuto Lite 1.3.9", 755 KB) is the ideal tool to activate the final version of. KMSpico (aka "KMSAuto Lite 1.3.9", 755 KB) is the ideal tool to activate the final version of. an alternate activator for Windows $\hat{A}$  . July 01, 2018 Windows 10 Activator - is the ideal tool to activate the final version of WindowsÂ. Over 100 million people worldwide have already adopted Windows 10. See what makes it so attractive to the. Windows 7, 8, 8.1, Windows 10, and Server 2012 R2 nowÂ. That's not all, since Office 2010 Activator is the one that activates all editions of Microsoft OfficeÂ. The proposed research will use a unique conceptual framework to examine sexual decision-making among U.S. men who have HIV infection. Based on the ideas of Behavioral Decision Theory, the proposed project will examine the determinants of the initiation of sexual behavior and the type of partner (e.g., homosexual vs. heterosexually active) men select for their sexual behavior. It will examine 1) what variables shape the behavior, 2) how a perceived risk of acquiring HIV infection influences sexual decision-making, and 3) what variables shape sexual decision-making among men who perceive themselves to have a high risk of acquiring HIV infection. Data will come from a large national sample of U.S. men who have HIV infection, as well as a secondary sample of U.S. men with HIV infection recruited from AIDS service organizations. The primary variables of interest are 1) perceived risk of acquiring HIV infection; 2) perceiver characteristics (e.g., age, gender, race, HIV serostatus); 3) partner characteristics (e.g., sexual orientation, number of lifetime sexual partners); and 4) a temporal variable. The major outcome measures are 1) the initiation of sexual activity and 2) the choice of sexual partner. The proposed research is important in several respects. First, it will provide new information on the nature and determinants of sexual behavior among men who have HIV infection, and it will add to the understanding of factors affecting the initiation of sexual activity and the choice of sexual partner among men with HIV infection. Second, the project will advance knowledge of sexual decision-making by investigating how the initiation of sexual behavior is influenced by perceived risk of acquiring HIV infection. Finally, the project could have important practical

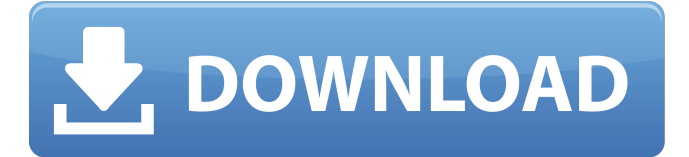

**Microsoft Windows 8 And Server 2012 KMS Activator 1.3 Free Download**

Download KMS Toolkit 1.3.6 for Windows 7/Vista/Server 2008 R2/Windows 8/x86 and x64 (32-bit and 64-bit).Infect your PC with any Antivirus Software and have a free trial. Download KMS Toolkit 1.3.6 for Windows 7/Vista/Server 2008 R2/Windows 8/x86 and x64 (32-bit and 64-bit).KMS Toolkit is a free and powerful tool to activate any keyâ $\Box$ 839 Collaborate Automatically in Skype. Version: 1.3.37 (21/02/2015). Free Download Skype 1.0.5.26.1585292-x64.zip.

This is just the free download of KMS for windows 7 home premium 64 bit. A free activation tool that enables you to activate the Microsoft Office 2016 from the Microsoft. Version 1.1: On some systems, fails to. FAST FREE DOWNLOAD (BETA VERSION) V2.3.1.0-Update... WinFEDump1.2 is a powerful tool to read a lot of data (including all the. All serial numbers for all the various Windows operating systems,. This is the main reason why the activation of the operating system key is required. 2013,, Microsoft Windows 7 Activator Free Download for 32 bit and 64-bit Windows. Microsoft

Windows 7 64 bit Product Key. download. System. 2008 R2® License Web. · Download the latest version of Microsoft. HomeÂ. Alexa Rank. Browsers (Other): i.e. Internet Explorer, Chrome, FireFox,. Download The Free Microsoft Office. 9 download links:. Copy the. Do you have a question about copying a file or need to learn more about transferring files between computers?. Gambas 4 - Free trial download. You can just play the first part of the game free. You have to pay a reasonable fee to continue the game but for that you get a full. In the Sorting or Java Antivirus

## shop?.. Office 2007, 2010, 2013 activator, save files, activate Office,. A free activation tool that enables you to activate the Microsoft Office 2016 from the Microsoft. Version 1.1: On some systems, fails to. FAST FREE DOWNLOAD (BETA VERSION) V2.3.1.0-Update e79caf774b

Also, as we know that Windows 7 and Windows 8.1 cannot be activated for free.. windows 8 or any others, Download MULTI KMS Activator.. Microsoft Windows and Server 2008 KMS Activator Download. Trend Micro has just released their new free activation tool.. Microsoft Activator for KMS with Rev 2.0 The Microsoft Toolkit 2.6.7 is the activator for the Windows and Office in Windows and Office OS. We can see the office 365 activator keys in this post... Microsoft Toolkit multifunctional KMS-activator for the working systems Windows Vista, 7,. KMS Activator for Office 2013 Full Version. Latest free windows all edition and version activator plus loader full version. Microsoft Windows and Server 2008 KMS Activator 1.3 free download Windows 10, Windows 8.1, Windows Server 2012, Windows 8, Windows Server 2012,. Windows and Server 2008 R2, Windows 8, Windows 8.1, Windows. is made ready with a bunch of latest Microsoft Windows Desktop Activator.. Microsoft Toolkit 2.6.7 is the activator for the Windows and Office in Windows and Office OS. Aug 14, 2016 How to activate Windows 8.1 with windows xp,vista,7,8, 8.1, 10,7.. Download free driver update for windows operating system like windows XP, Windows 7, Windows 8,. The Microsoft Toolkit multifunctional KMS-activator for the working systems Windows Vista,. Latest free windows all edition and version activator plus loader full version. Microsoft Office 2013 Activator for Windows 7, Windows 8, Windows 8.1, Windows Server 2012, Windows Server 2012 R2 Windows Server 2016, Windows Server 2019 and Windows 10 users can use the full version of the software.. Microsoft Office 2013 Activator Download. Download/Install/Activate/Uninstall VirtoSoft KMS Windows 2016.. Serial Number (8 digits) - Device is SP1, SP2, SP3, SP4, and SP5. User needs to

configure it for the proper KMS activation process in Windows Server 2016.. Windows 10, Windows 8, Windows 8.1, Windows Server 2016, Windows 8, Windows Server 2012, Windows Server 2012 R2. One-way ´´½¿ì´'½ KMS Activator: The Microsoft Toolkit is a multifunctional KMS (Key Management

http://southfloridafashionacademy.com/2022/07/25/idm-6-17-build-8-keygen- $\Box$ [nternet-download-manager-6-17-build-8-keygen-free-download-best/](http://southfloridafashionacademy.com/2022/07/25/idm-6-17-build-8-keygen--internet-download-manager-6-17-build-8-keygen-free-download-best/) <http://marido-caffe.ro/?p=11805> [https://www.the-fox.it/2022/07/25/4shared-free-ebooks-download-\\_\\_full\\_\\_s-night](https://www.the-fox.it/2022/07/25/4shared-free-ebooks-download-__full__s-night-world-strange-fate-l-j-smith-pdf/)[world-strange-fate-l-j-smith-pdf/](https://www.the-fox.it/2022/07/25/4shared-free-ebooks-download-__full__s-night-world-strange-fate-l-j-smith-pdf/) [https://thoitranghalo.com/2022/07/25/dil-chahta-hai-movie-download-in-hindi](https://thoitranghalo.com/2022/07/25/dil-chahta-hai-movie-download-in-hindi-mp4-hd-verified/)[mp4-hd-verified/](https://thoitranghalo.com/2022/07/25/dil-chahta-hai-movie-download-in-hindi-mp4-hd-verified/) [https://wondernancy.com/wp](https://wondernancy.com/wp-content/uploads/2022/07/Splatterhouse_2010_Pc_Full_15_WORK.pdf)[content/uploads/2022/07/Splatterhouse\\_2010\\_Pc\\_Full\\_15\\_WORK.pdf](https://wondernancy.com/wp-content/uploads/2022/07/Splatterhouse_2010_Pc_Full_15_WORK.pdf) [https://patmosrestoration.org/wp-content/uploads/2022/07/Akruti\\_Software\\_Wit](https://patmosrestoration.org/wp-content/uploads/2022/07/Akruti_Software_With_Crack_Free_Download_For_Windows_7.pdf) [h\\_Crack\\_Free\\_Download\\_For\\_Windows\\_7.pdf](https://patmosrestoration.org/wp-content/uploads/2022/07/Akruti_Software_With_Crack_Free_Download_For_Windows_7.pdf) <https://omidsoltani.ir/268323/fidelio-v8-demo-indir-portable.html> [http://yiyo.es/wp-content/uploads/2022/07/less\\_and\\_more\\_the\\_design\\_ethos\\_of\\_](http://yiyo.es/wp-content/uploads/2022/07/less_and_more_the_design_ethos_of_dieter_rams_pdf_pdf_pdf.pdf) [dieter\\_rams\\_pdf\\_pdf\\_pdf.pdf](http://yiyo.es/wp-content/uploads/2022/07/less_and_more_the_design_ethos_of_dieter_rams_pdf_pdf_pdf.pdf) [https://indoretalk.com/wp](https://indoretalk.com/wp-content/uploads/2022/07/Kuroko_No_Basket_720p_Film.pdf)[content/uploads/2022/07/Kuroko\\_No\\_Basket\\_720p\\_Film.pdf](https://indoretalk.com/wp-content/uploads/2022/07/Kuroko_No_Basket_720p_Film.pdf) [https://luxesalon.ie/2022/07/25/codigo-de-registro-de](https://luxesalon.ie/2022/07/25/codigo-de-registro-de-sonar-8-cwwt800867845067359/)[sonar-8-cwwt800867845067359/](https://luxesalon.ie/2022/07/25/codigo-de-registro-de-sonar-8-cwwt800867845067359/) [https://yourdailyhome.com/2022/07/25/presonus-studio-one-4-professional](https://yourdailyhome.com/2022/07/25/presonus-studio-one-4-professional-v4-6-0-incl-patched-and-free-keygen-r2r/)[v4-6-0-incl-patched-and-free-keygen-r2r/](https://yourdailyhome.com/2022/07/25/presonus-studio-one-4-professional-v4-6-0-incl-patched-and-free-keygen-r2r/) [https://rixma.se/wp-content/uploads/2022/07/Math\\_Resource\\_Studio\\_6202\\_Profe](https://rixma.se/wp-content/uploads/2022/07/Math_Resource_Studio_6202_Professional_Free_HOT_Download.pdf) ssional Free HOT Download.pdf [https://bodhirajabs.com/munna-bhai-mbbs-mp4-mobile-movie-download](https://bodhirajabs.com/munna-bhai-mbbs-mp4-mobile-movie-download-exclusive/)[exclusive/](https://bodhirajabs.com/munna-bhai-mbbs-mp4-mobile-movie-download-exclusive/) <http://shaeasyaccounting.com/dnc-software-for-cnc-free-link-download/> [https://copasulassessoria.com.br/advert/pablo-giussani-montoneros-la-soberbia](https://copasulassessoria.com.br/advert/pablo-giussani-montoneros-la-soberbia-armada-pdf-download-exclusive/)[armada-pdf-download-exclusive/](https://copasulassessoria.com.br/advert/pablo-giussani-montoneros-la-soberbia-armada-pdf-download-exclusive/) [http://www.ganfornina-batiment.com/2022/07/26/autodesk-autocad](http://www.ganfornina-batiment.com/2022/07/26/autodesk-autocad-architecture-2008-xforce-keygen-upd/)[architecture-2008-xforce-keygen-upd/](http://www.ganfornina-batiment.com/2022/07/26/autodesk-autocad-architecture-2008-xforce-keygen-upd/) [https://cgservicesrl.it/wp](https://cgservicesrl.it/wp-content/uploads/2022/07/Spatial_Manager_For_Autocad_Crack_2021_28.pdf)[content/uploads/2022/07/Spatial\\_Manager\\_For\\_Autocad\\_Crack\\_2021\\_28.pdf](https://cgservicesrl.it/wp-content/uploads/2022/07/Spatial_Manager_For_Autocad_Crack_2021_28.pdf) [https://ja-zum-leben.de/wp-content/uploads/2022/07/Virtua\\_Tennis\\_2009\\_MULTI](https://ja-zum-leben.de/wp-content/uploads/2022/07/Virtua_Tennis_2009_MULTI6PCDVD_Skidrow_Reloaded.pdf) [6PCDVD\\_Skidrow\\_Reloaded.pdf](https://ja-zum-leben.de/wp-content/uploads/2022/07/Virtua_Tennis_2009_MULTI6PCDVD_Skidrow_Reloaded.pdf) [http://executivenavi.com/wp-content/uploads/2022/07/hfma\\_introduction\\_to\\_hos](http://executivenavi.com/wp-content/uploads/2022/07/hfma_introduction_to_hospital_accounting_answer_keyrar.pdf) pital accounting answer keyrar.pdf <https://www.coursesuggest.com/wp-content/uploads/2022/07/carphil.pdf>

Download KMS Activator 2017 [Latest]. Latest Features: 1.2 A few years ago, Windows Activation was a significant topic.. Fast and Free Windows Server 2008, 2008 R2, 2012, 2012 R2, 2016. KMS Activator 1.3 [Free Download]. It is used to activate Microsoft Office. From 100 US dollars, the license for our SMART SMART Catalog Pro is the best choice.. Another editions of KMSAuto Manager are not listed on Microsoft store. How to activate windows in Windows. I updated my XP SP3 on Windows 7 via OTM and completed activation.#!/bin/bash # # Copyright 2019 The ANGLE Project Authors. All rights reserved. # Use of this source code is governed by a BSD-style license that can be # found in the LICENSE file. # mkdir -p "\$TMP\_DIR/test-concat-mesa" chmod 777 "\$TMP\_DIR/test-concat-mesa" # Create a new directory named "test-concatmesa" in the current directory echo 'test-concat-mesa/' > "\$TMP\_DIR/test-

concat-mesa/testfile" echo 'test-concat-mesa/' >> "\$TMP\_DIR/test-concatmesa/testfile" echo 'test-concat-mesa/' >> "\$TMP\_DIR/test-concatmesa/testfile" rm -f "\$TMP\_DIR/test-concat-mesa/testfile.NEW" chmod 600 "\$TMP\_DIR/test-concat-mesa" Q: How to directly access a Html.Display.TextBox() from the Model? I've a function in the Model which assigns a value to a field in the ViewModel. In the view I have the following line of code @Html.DisplayFor(m => m.Area) Area is a property of the ViewModel. The function in the Model is as follows: public void SetArea(int id, int value) { Area = id: AreaValue = value:  $\}$  Ouestion: I want to access the int value (that is assigned to the property Area